## Error Code 811 >>>CLICK HERE<<<

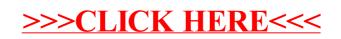